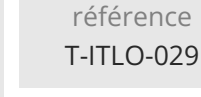

# **Microsoft Azure Administration** Mise **à jour**

17 juillet 2023

990 € HT

**TOP FORMATION** 

ENI Service

 $\ddot{a}$  distance  $\ddot{b}$  Formation certifiante

# **Microsoft Azure Administration**

37h

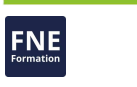

# **Objectifs**

- Gérer Azure Active Directory
- Mettre en place une stratégie de gouvernance et de conformité
- Utiliser les outils d'administration Azure
- Implémenter des réseaux virtuels
- Interconnecter des réseaux virtuels
- Gérer le trafic réseau
- Configurer le stockage
- Créer des machines virtuelles
- Implémenter de l'informatique sans serveur
- Protéger les données
- Superviser l'environnement Azure

### **Pré-requis**

Appréhender les concepts de base de la virtualisation de systèmes d'exploitation, l'administration de Windows Server, les réseaux TCP/IP, le scripting PowerShell

Avoir suivi la formation Fondamentaux Microsoft Azure Préparation à la Certification AZ-900 « Microsoft Certified Azure Fundamentals » n'est pas obligatoire mais recommandé

### **Certification**

Cette formation prépare à l'examen "AZ-104 Microsoft Azure Administrator", qui permet d'obtenir la certification Microsoft Certified: Azure Administrator Associate.

Cette certification officielle Microsoft est également référencée au Répertoire Spécifique de France Compétences sous le nom Administrer les services Cloud Microsoft Azure (RS5375) depuis le 17/03/2021. Dans le cas d'un financement de la formation par le Compte Personnel de Formation (CPF), les apprenants ont l'obligation de passer cet examen de certification. Les modalités de passage des certifications Microsoft sont consultables sur cette page.

# **Public**

- Administrateurs systèmes
- Administrateurs réseaux

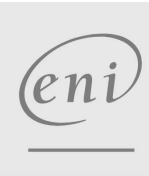

 $\sim$  02 40 92 45 50  $\sim$  formation@eni.fr www.eni-service.fr

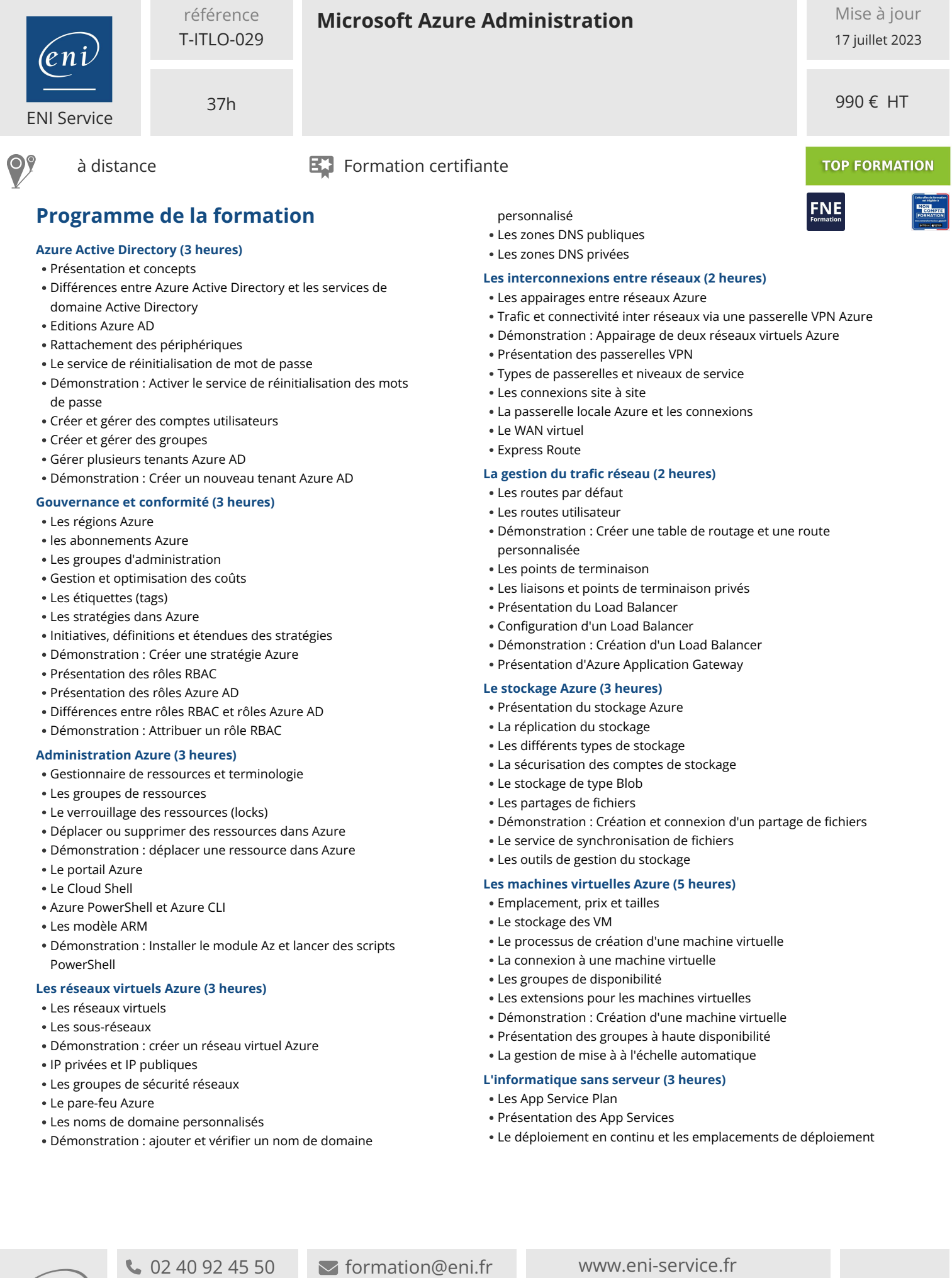

**ENI Service - Centre de Formation** adresse postale : BP 80009 44801 Saint-Herblain CEDEX SIRET : 403 303 423 00020 B403 303 423 RCS Nantes, SAS au capital de 864 880

eni)

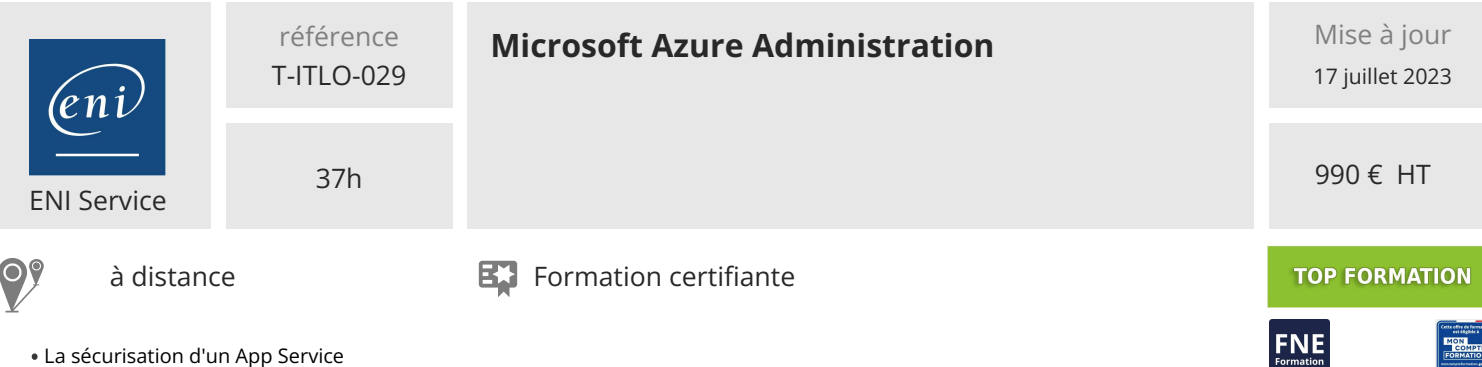

- La sécurisation d'un App Service
- Noms de domaine personnalisés, paramètres de configuration et scaling
- Le monitoring et les sauvegardes
- Démonstration : Création d'un App Service
- Présentation des instances de container Azure
- Présentation du service Kubernetes Azure
- Architecture du service Kubernetes
- Réseau et stockage Kubernetes
- Sécurité et accès AKS

#### **La protection des données (5 heures)**

- Présentation des coffres Recovery Services Azure
- Sauvegarde Azure
- Sauvegarde sur site
- Démonstration : Implémenter une sauvegarde de fichiers sur site
- dans Azure La récupération d'urgence dans Azure
- La récupération d'urgence sur site

# **La supervision (3 heures)**

- Azure Monitor
- Azure Log Analytics
- Les alertes
- Démonstration : Créer une alerte dans Azure
- La surveillance du réseau

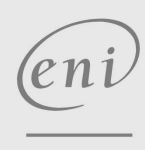

02 40 92 45 50 formation@eni.fr www.eni-service.fr

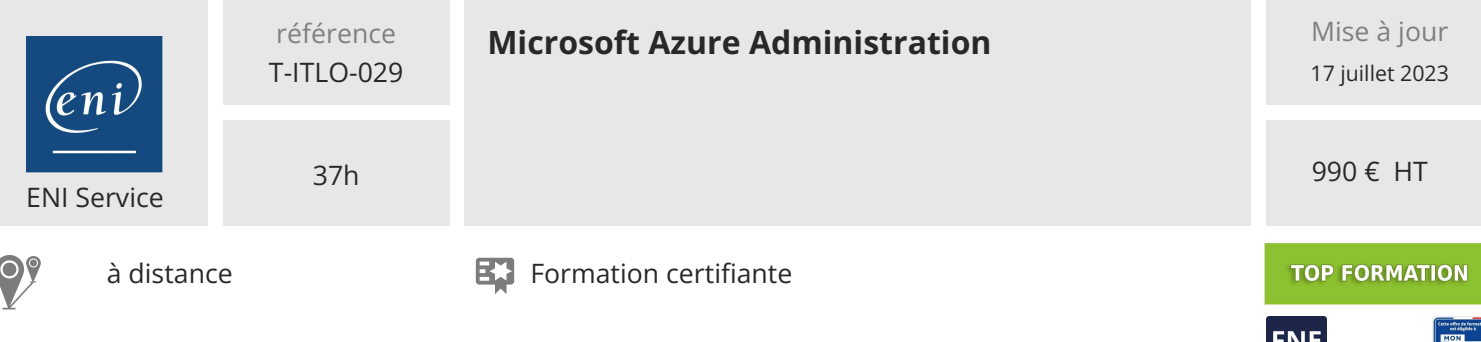

# **Délais d'accès à la formation**

Les inscriptions sont possibles jusqu'à 48 heures avant le début de la formation.

Dans le cas d'une formation financée par le CPF, ENI Service est tenu de respecter un délai minimum obligatoire de 11 jours ouvrés entre la date d'envoi de sa proposition et la date de début de la formation.

#### **Modalités et moyens pédagogiques, techniques et d'encadrement**

à Formation accessible à distance pendant 3 mois, de n'importe où et n'importe quand, via un ordinateur type PC disposant d'une connexion à Internet haut débit (ADSL ou plus).

Pendant toute la durée de la formation, le stagiaire dispose d'une assistance technique et pédagogique illimitée, par e-mail, assurée par notre équipe basée en France métropolitaine, avec un délai de prise en compte et de traitement qui n'excède pas 24h. En complément, le stagiaire peut planifier jusqu'à deux rendez-vous pédagogiques avec un formateur expert afin d'échanger sur des éléments de la formation.

La durée de la formation affichée sur cette page est une durée estimée qui peut varier en fonction du profil du stagiaire et de ses objectifs (notamment s'il souhaite valider sa formation par le passage d'un examen de certification).

Le portail de formation, donne accès à un ou des parcours de formation composés :

Des vidéos de la formation, organisées en modules et en séquences découpées le plus finement possible, en suivant le programme pédagogique détaillé sur cette page ;

Des quiz de validation des connaissances acquises ;

D'un ou plusieurs livres numériques faisant office d'ouvrage(s) de référence sur le thème de la formation.

#### **Modalités d'évaluation des acquis**

L'évaluation des acquis se fait tout au long de la formation au travers des différents travaux pratiques réalisés par le stagiaire. En complément, pour les stagiaires qui le souhaitent, certaines formations peuvent être validées officiellement par un examen de certification. Pour les formations concernées, l'examen est mentionné dans la section « Certification » du programme de formation. Les candidats à la certification doivent produire un travail personnel important en vue de se présenter au passage de l'examen, le seul suivi de la formation ne constitue pas un élément suffisant pour garantir un bon résultat et/ou l'obtention de la certification.

#### **Moyens de suivi d'exécution et appréciation des résultats**

Évaluation qualitative de fin de formation, qui est ensuite analysée par l'équipe pédagogique ENI. Attestation de suivi de formation remise au stagiaire par courrier électronique. A la demande, certificat de réalisation.

#### **Qualification du formateur**

Formateur chez ENI Service, Auteur chez ENI Editions,**Bertrand GOAPPER** est certifié par Microsoft aussi bien pédagogiquement (MCT) que techniquement (Azure Solutions Architect, Azure Security Engineer, MCSA Windows Server & amp; Client). Il dispense des formations tant sur la partie Microsoft Azure que sur la partie Administration des systèmes et à ce titre accompagne les stagiaires dans leur montée en compétences depuis de nombreuses années.

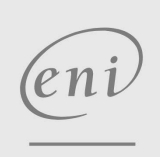

02 40 92 45 50 formation@eni.fr www.eni-service.fr